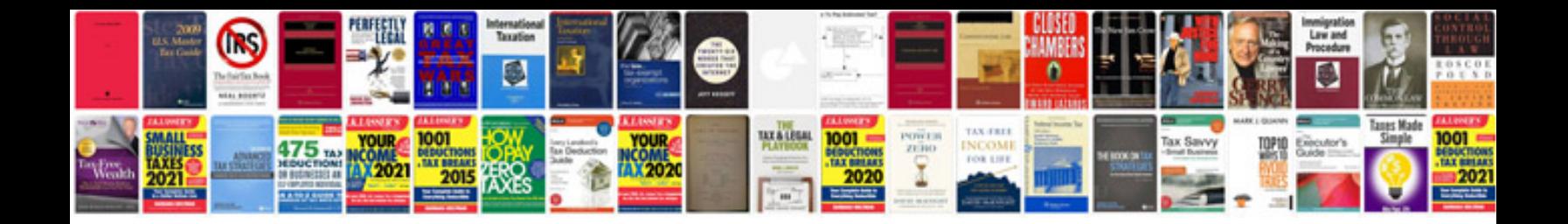

**Download resume format in word document**

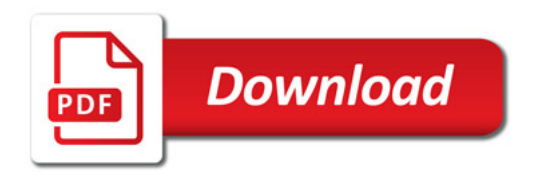

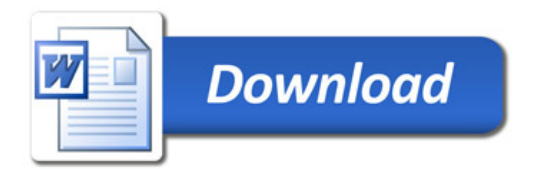